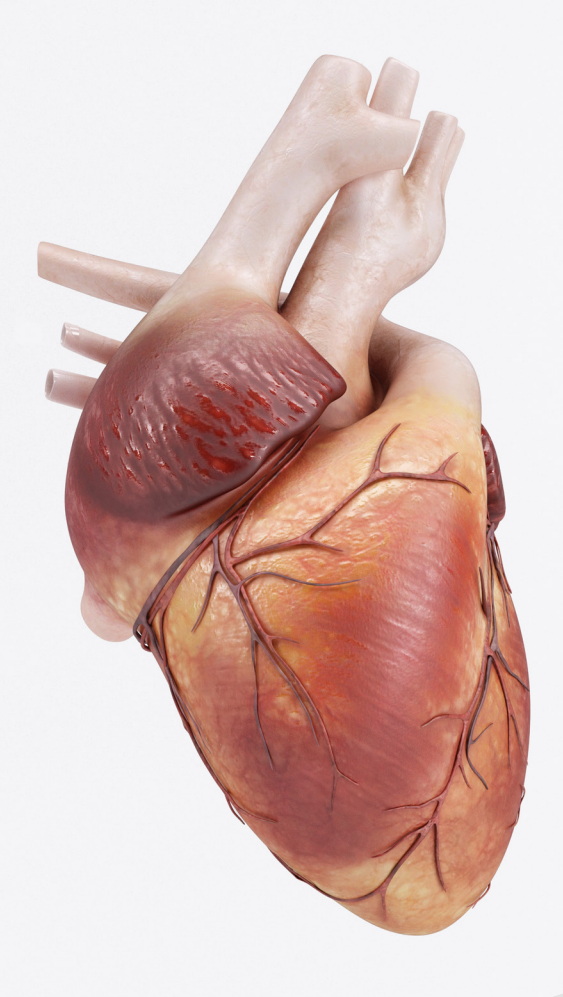

# **Czerwona pompa z talentem bokserskim** Małgorzata Maraszek

# **Scenariusz interdyscyplinarnego projektu edukacyjnego do biologii dla II etapu edukacyjnego – szkoła podstawowa**

#### opracowany w ramach projektu:

**"Tworzenie zestawów narzędzi edukacyjnych wspierających proces wychowania przedszkolnego i kształcenia ogólnego w zakresie rozwoju umiejętności uniwersalnych dzieci i uczniów oraz kompetencji kluczowych niezbędnych do poruszania się na rynku pracy"**

dofinansowanego ze środków Funduszy Europejskich w ramach Programu Operacyjnego Wiedza Edukacja Rozwój, 2.10 Wysoka jakość systemu oświaty

Warszawa 2023

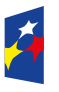

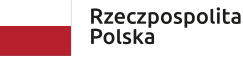

Unia Europejska Europejski Fundusz Społeczn

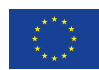

Redakcja merytoryczna: Grażyna Wiśniewska Redakcja językowa i korekta: Eduexpert sp. z o.o. Projekt graficzny i projekt okładki: Eduexpert sp. z o.o. Redakcja techniczna i skład: Eduexpert sp. z o.o.

Weryfikacja i odbiór niniejszej publikacji: Ośrodek Rozwoju Edukacji w Warszawie

w ramach projektu: *Weryfikacja i odbiór zestawów narzędzi edukacyjnych wspierających proces wychowania przedszkolnego i kształcenia ogólnego w zakresie rozwoju umiejętności uniwersalnych dzieci i uczniów oraz kompetencji kluczowych niezbędnych do poruszania się na rynku pracy*

dofinansowanego ze środków Funduszy Europejskich w ramach Programu Operacyjnego Wiedza Edukacja Rozwój, 2.10 Wysoka jakość systemu oświaty

Warszawa 2023

Ośrodek Rozwoju Edukacji Aleje Ujazdowskie 28 00-478 Warszawa [ore.edu.pl](http://ore.edu.pl)

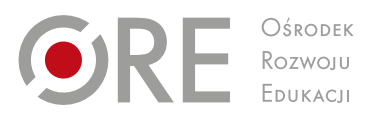

Publikacja jest rozpowszechniana na zasadach wolnej licencji Creative Commons – Użycie niekomercyjne 4.0 Polska (CC-BY-NC). [creativecommons.org/licenses/by-nc/4.0/deed.pl](http://creativecommons.org/licenses/by-nc/4.0/deed.pl)

# **1. Temat projektu**

Czerwona pompa z talentem bokserskim.

# **2. Osoby prowadzące projekt**

## **2.1. Koordynator**

Nauczyciel biologii.

# **2.2. Pozostali nauczyciele**

Nauczyciel wychowania fizycznego, nauczyciel plastyki, nauczyciel informatyki.

# **3. Planowany czas realizacji projektu**

10 godzin lekcyjnych.

# **3.1. Początek projektu**

Listopad.

# **3.2. Zakończenie projektu**

Listopad.

## **4. Charakterystyka odbiorców**

# **4.1. Typ szkoły**

Szkoła podstawowa.

## **4.2. Klasa**

Klasa VII szkoły podstawowej, w tym uczniowie o zróżnicowanych potrzebach edukacyjnych oraz o różnych umiejętnościach.

## **5. Uzasadnienie realizacji projektu**

We współczesnym świecie istnieje wiele zagrożeń dla zdrowia i życia człowieka. Nadciśnienie tętnicze – cichy zabójca – dotyczy ponad 10 milionów Polaków. Im wyższe osiąga wartości, tym większe jest ryzyko m.in. zawału serca, udaru, chorób nerek. Dotyka osoby w każdym wieku, nie oszczędza ludzi młodych. W związku z tym wskazane jest podjęcie działań profilaktycznych i wzmożenie edukacji młodzieży w tym zakresie.

# **5.1. Cel wiodący projektu**

Zapoznanie uczniów z budową i funkcjonowaniem serca oraz kształtowanie postaw dbałości o własne zdrowie.

Cele projektu oparte są o zapisy podstawy programowej (Dz. U. 2017, poz. 356 z późn. zm.) i wybrane programy nauczania dla szkoły podstawowej:

- [Program nauczania biologii w szkole podstawowej autorstwa Joanny Gałuszki](https://static.epodreczniki.pl/portal/f/res/R12X07kcdLapn/2/nP53MkK9znn32wjkTwzlNxeQ4kR4lS1I.pdf) (PDF, 1,3 MB; dostęp 21.04.2023);
- [Rusz się zdrowo na sportowo. Program nauczania wychowania fizycznego dla szkoły](https://static.epodreczniki.pl/portal/f/res/R1QMiDViN8MMV/2/w7glu9IWmWjRH5vhOUL2rHdTD3QVrDa9.pdf)  [podstawowej autorstwa Anny Rogackiej](https://static.epodreczniki.pl/portal/f/res/R1QMiDViN8MMV/2/w7glu9IWmWjRH5vhOUL2rHdTD3QVrDa9.pdf) (PDF, 1,8 MB; dostęp 21.04.2023);
- [Pędzlem i myszką. Program nauczania plastyki dla szkoły podstawowej autorstwa](https://static.epodreczniki.pl/portal/f/res/ROpYhZ2TNqETN/2/robQncKN6PJ3lGMYrS97i2Z27AjxnxFH.pdf)  [Anny Pregler](https://static.epodreczniki.pl/portal/f/res/ROpYhZ2TNqETN/2/robQncKN6PJ3lGMYrS97i2Z27AjxnxFH.pdf) (PDF, 1,2 MB; dostęp 21.04.2023);

■ Informatyka – twój świat jutra. Program nauczania informatyki w klasach IV–VIII szkoły [podstawowej autorstwa Agnieszki Krawińskiej](https://static.epodreczniki.pl/portal/f/res/R1Y9qpaZeTj1I/2/1uszB2RWYd4itMxC8ewzmebg31Ka39Yk.pdf) (PDF, 1,7 MB; dostęp: 16.03.2023).

## **5.2. Cele operacyjne**

#### **Wiadomości**

Uczeń:

- omawia zewnętrzną i wewnętrzną budowę serca;
- wymienia elementy wchodzące w skład serca i rozpoznaje je na schemacie, rysunku, według opisu itp.;
- opisuje cykl pracy serca z uwzględnieniem poszczególnych faz;
- wskazuje różnicę między ciśnieniem skurczowym a rozkurczowym;
- określa, czym jest puls (tętno), ciśnienie krwi;
- podaje prawidłową wartość tętna i ciśnienia krwi u zdrowego, dorosłego człowieka w stanie spoczynku;
- omawia wpływ aktywności fizycznej na wartość tętna i ciśnienia krwi;
- opisuje przebieg badania EKG (elektrokardiografii).

#### **Umiejętności**

Uczeń:

- wykonuje pomiar tętna na tętnicy szyjnej bądź nadgarstkowej;
- wykonuje pomiar ciśnienia krwi z użyciem ciśnieniomierza;
- planuje i przeprowadza pomiar wykazujący wpływ wysiłku fizycznego na zmianę wartości tętna (pulsu) i ciśnienia krwi u człowieka;
- analizuje wyniki pomiarów i formułuje wnioski;
- współtworzy model serca z wykorzystaniem różnych technik plastycznych;
- doskonali umiejętności plastyczne i informatyczne;
- korzysta z gotowych programów i aplikacji do tworzenia prezentacji multimedialnej;
- wyszukuje i selekcjonuje informacje z różnych źródeł, w tym z wykorzystaniem ICT (ang. *information and communication technologies*).

#### **Postawy**

Uczeń:

- analizuje związek między własnym postępowaniem a zachowaniem zdrowia;
- rozwija umiejętność rozwiązywania problemów;
- wykazuje się kreatywnością, innowacyjnością i przedsiębiorczością;
- **skutecznie współpracuje w grupie.**

## **6. Treści kształcenia**

Treści kształcenia ujęte w projekcie wynikają z zapisów podstawy programowej oraz są zbieżne z treściami kształcenia wskazanymi w ww. programach nauczania biologii, wychowania fizycznego, plastyki i informatyki, ze szczególnym uwzględnieniem modelu i koncepcji kształcenia, na których oparty jest program nauczania biologii jako przedmiotu wiodącego w projekcie.

# **6.1. Przedmiot I – biologia**

Organizm człowieka

Uczeń:

- rozpoznaje elementy budowy układu krążenia (na schemacie, rysunku, według opisu itd.) i przedstawia ich funkcje (III. 5.1);
- planuje i przeprowadza obserwację wpływu wysiłku fizycznego na zmiany tętna i ciśnienia tętniczego krwi (III. 5.5);
- uzasadnia konieczność okresowego wykonywania pomiaru tętna i ciśnienia tętniczego (III. 5.8).

# **6.2. Przedmiot II – wychowanie fizyczne**

Rozwój fizyczny i sprawność fizyczna

Uczeń:

- mierzy tętno przed i po wysiłku oraz z pomocą nauczyciela interpretuje wyniki (1.2.2);
- rozróżnia pojęcie tętna spoczynkowego i powysiłkowego (I.1.2).

# **6.3. Przedmiot III – plastyka**

Doskonalenie umiejętności plastycznych – ekspresja twórcza przejawiająca się w działaniach indywidualnych i zespołowych

Uczeń:

- modeluje bryły i reliefy, konstruuje samodzielnie małe rzeźbiarskie formy przestrzenne i bryły architektoniczne, a większe projekty realizuje we współpracy z innymi; tworzy aranżacje przestrzenne z gotowych elementów stosując układy kompozycyjne właściwe dla uzyskania zamierzonego wyrazu (II.3);
- stosuje różnorodne techniki plastyczne (proste techniki graficzne, rzeźbiarskie, malarskie, elementy obrazowania cyfrowego fotograficznego i z wykorzystaniem wybranych graficznych programów komputerowych) (II.6).

# **6.4. Przedmiot IV – Informatyka**

Programowanie i rozwiązywanie problemów z wykorzystaniem komputera i innych urządzeń cyfrowych

Uczeń:

- A. korzystając z aplikacji komputerowych, przygotowuje […] prezentacje, także w chmurze, na pożytek rozwiązywanych problemów i własnych prac z różnych dziedzin (przedmiotów), dostosowuje format i wygląd opracowań do ich treści i przeznaczenia, wykazując się przy tym umiejętnościami:
	- tworzenia różnych dokumentów: formatuje i łączy teksty, wstawia symbole, obrazy, tabele (II.3.2);
	- tworzenia prezentacji multimedialnej wykorzystując tekst, grafikę, animację, dźwięk i film, stosuje hiperłącza (II.3.4);

Posługiwanie się komputerem, urządzeniami cyfrowymi i sieciami komputerowymi

Uczeń:

 rozwija umiejętności korzystania z różnych urządzeń do tworzenia elektronicznych wersji tekstów, obrazów, dźwięków, filmów i animacji (III.2);

Rozwijanie kompetencji społecznych

Uczeń:

- bierze udział w różnych formach współpracy, jak: |...|, realizacja projektów, uczestnictwo w zorganizowanej grupie uczących się, projektuje, tworzy i prezentuje efekty wspólnej pracy (IV.1);
- ocenia krytycznie informacje i ich źródła, w szczególności w sieci, pod względem rzetelności i wiarygodności w odniesieniu do rzeczywistych sytuacji, docenia znaczenie otwartych zasobów w sieci i korzysta z nich (IV.2).

# **7. Formy i metody realizacji projektu**

## **7.1. Formy pracy**

- **P** praca indywidualna:
- **P** praca w zespołach projektowych;
- **P** praca całej grupy projektowej;
- zajęcia pozaszkolne zajęcia w poradni lekarza rodzinnego.

Podczas pracy zdalnej należy założyć w wybranej aplikacji zespoły projektowe i zespół całej grupy projektowej.

## **7.2. Metody nauczania**

Podczas realizacji projektu wykorzystywane są następujące metody:

B. problemowe:

- dyskusja stosowana podczas wyboru tematu projektu; umożliwia kształtowanie kompetencji osobistych, społecznych i w zakresie umiejętności uczenia się (skuteczne komunikowanie się, odczuwanie empatii, określanie swoich możliwości, wytrwałość, wyrażanie i rozumienie różnych punktów widzenia, właściwa organizacja nauki własnej);
- burza mózgów przydatna podczas przedstawienia pomysłów na realizację projektu; umożliwia kształtowanie kompetencji w zakresie przedsiębiorczości (kreatywność pomysłów, poczucie sprawczości, otwartość) kompetencji osobistych i społecznych oraz w zakresie umiejętności uczenia się (wykazywanie się asertywnością, okazywanie tolerancji, odczuwanie empatii, właściwa organizacja nauki własnej);
- rozmowa z ekspertem spotkanie z lekarzem umożliwia kształtowanie kompetencji w zakresie rozumienia i tworzenia informacji (skuteczne komunikowanie się z innymi osobami, umiejętność rozumienia i tworzenia informacji dotyczących tematyki projektu, zdolność oceny informacji i pracy z nimi, wyrażanie swoich argumentów), kompetencji osobistych i społecznych oraz w zakresie umiejętności uczenia się (konstruktywna praca z innymi osobami, wytrwałość, wykazywanie się asertywnością, okazywanie tolerancji, odczuwanie empatii, wyrażanie i rozumienie różnych punktów widzenia, właściwa organizacja pracy własnej), kompetencji w zakresie przedsiębiorczości (kreatywność, poczucie sprawczości);

#### C. podające:

- pogadanka podczas spotkania z lekarzem bądź pielęgniarką w poradni;
- D. praktyczne:
	- modelowanie: wykonanie modeli serca człowieka umożliwia kształtowanie kompetencji w zakresie przedsiębiorczości (kreatywność, poczucie sprawczości);
	- pomiar ciśnienia i tętna podczas badania wpływu wysiłku fizycznego na wartość tętna i ciśnienia krwi;
	- sprawdzian wiadomości i umiejętności umożliwia kształtowanie kompetencji w zakresie rozumienia i tworzenia informacji (utrwalenie wiadomości dotyczących budowy i działania serca, wykorzystanie wiedzy w praktyce – karta pracy);
	- **•** pokaz z objaśnieniem podczas prezentacji wyników realizacji projektu; metoda umożliwia kształtowanie kompetencji osobistych i społecznych (wspieranie swojego dobrostanu fizycznego i emocjonalnego, odporność oraz umiejętność radzenia sobie z niepewnością i stresem);
- E. eksponujące:
	- ekspozycja modeli serc podczas prezentacji wyników realizacji projektu; metoda umożliwia kształtowanie kompetencji w zakresie przedsiębiorczości (kreatywność);
- F. metody wykorzystujące ICT (od ang. *information and communication technologies*); w przypadku pracy zdalnej korzystanie z wybranych aplikacji:
	- komunikowanie się i korzystanie z narzędzi wybranych aplikacji;
	- wyszukiwanie informacji w internecie z wykorzystaniem przeglądarki internetowej Google lub innej;
	- dokumentowanie realizacji zadań projektowych, przygotowanie kontraktu, kart oceny itp. z wykorzystaniem podstawowych programów i systemów operacyjnych;
	- korzystanie z adekwatnych do tematyki projektu portali i witryn edukacyjnych;
	- dokumentowanie realizacji zadań projektowych, korzystanie z programów i systemów operacyjnych;
	- przygotowanie prezentacji multimedialnej z wykorzystaniem programu PowerPoint;
	- podczas pracy zdalnej zdjęcia modeli serc można zamieścić na kanale YouTube;
	- podczas pracy zdalnej materiały związane z realizacja założeń projektowych uczniowie gromadzą w chmurze;
	- wykorzystanie wybranej aplikacji podczas pracy zdalnej w celu wypełnienia m.in. kart samooceny, kart oceny koleżeńskiej.

Metody umożliwiają kształtowanie kompetencji cyfrowych (korzystanie z technologii cyfrowych, umiejętność korzystania z informacji i danych udostępnianych drogą cyfrową, komunikowanie się i współpraca, estetyczne, odpowiedzialne i bezpieczne podejście do stosowanych narzędzi).

G. ewaluacyjne:

 kosz, walizka, biała plama – metoda umożliwia kształtowanie kompetencji osobistych i społecznych i w zakresie umiejętności uczenia się (autorefleksja, konstruktywna i krytyczna refleksja, znajomość własnych strategii uczenia się).

## **8. Realizacja projektu**

#### **8.1. Zainicjowanie projektu**

- Pierwsze spotkanie (nauczycieli współorganizatorów) 1 godzina lekcyjna. Nauczyciel biologii wyznaczana termin, godzinę i miejsce spotkania organizacyjnego z nauczycielami wychowania fizycznego, plastyki i informatyki. Celem pierwszego spotkania nauczycieli zaangażowanych w realizację projektu jest omówienie założeń projektu, zakresu współpracy, wskazanie treści, które będą realizowane na poszczególnych przedmiotach oraz zasobów (w szczególności pomocy naukowych), które zostaną użyte. Nauczyciele uzgadniają harmonogram projektu.
- Drugie spotkanie (nauczycieli z uczniami) 1 godzina lekcyjna. Nauczyciele współrealizatorzy projektu spotykają się z grupą uczniów, do których adresowany jest projekt. Przedstawiają uczniom temat projektu interdyscyplinarnego, omawiają jego celowość i pożądane efekty oraz przygotowują ich do pracy metodą projektu. Podczas spotkania uczniowie mają możliwość zgłoszenia swoich pomysłów, oczekiwań i potrzeb związanych z realizacją projektu. Nauczyciele określają ogólne ramy wybranego projektu, przedstawiają także własne wizje i pomysły na jego realizację, oceniają zasoby i potrzeby związane z projektem. Ponadto dzielą się odpowiedzialnością, określają zasady współpracy i sposoby wsparcia uczniów w czasie pracy projektowej oraz przygotowań do prezentacji projektu. Podczas spotkania następuje spisanie kontraktu.
- Podczas realizacji założeń projektowych w trybie zdalnym zarówno spotkania, jak i konsultacje z nauczycielami odbywają się online poprzez wybraną aplikację.

## **8.2. Spisanie kontraktu**

Zawarcie kontraktu między nauczycielami a uczniami biorącymi udział w projekcie opisane jest w załączniku nr 1. Sugeruje się, żeby kontrakt był przygotowany wspólnie przez nauczycieli i uczniów. Można przygotować go w formie opisowej lub w postaci tabelki. Istotne jest, aby kontrakt napisany był językiem zrozumiałym dla uczniów.

#### **8.3. Wybór tematu**

Temat *Czerwona pompa z talentem bokserskim* uwzględnia treści kształcenia z biologii, wychowania fizycznego, plastyki i informatyki obowiązujące w szkole podstawowej.

Wybór tematu projektu jest związany z zainteresowaniami, predyspozycjami i możliwościami uczniów, którzy będą realizować projekt.

#### **8.4. Podział na zespoły projektowe**

Uczniowie zostają podzieleni na 4–6-osobowe zespoły projektowe oznaczone numerami: 1, 2 itd. Liczba zespołów zależy od liczby uczniów w klasie biorących udział w projekcie, natomiast decyzja o ich składzie może być efektem przemyślanej koncepcji nauczyciela koordynatora bądź doboru samych uczniów. Uczniowie w obrębie swoich zespołów wybierają liderów oraz wykonują przydzielone im zadania. Liderzy zespołów czuwają nad efektywną pracą zespołów projektowych.

Ważne dla realizacji założeń projektu i osiągnięcia sukcesu przez uczniów są czytelne i zrozumiałe zasady współpracy, które powinny być wspólne dla wszystkich zespołów projektowych. Istotne, aby zasady te były krótkie, zwięzłe i zrozumiałe dla wszystkich

uczniów, dlatego należy je szczegółowo omówić i ewentualnie wyjaśnić niejasne kwestie. Zasady współpracy określone są w regulaminie projektu (załącznik nr 1).

## **8.5. Harmonogram pracy**

Szczegółowy plan działania opracowany przez uczniów i nauczycieli:

- I tydzień: spotkania organizacyjne, doprecyzowanie celów, wybór zagadnień, tworzenie zespołów projektowych, szczegółowy opis realizowanych etapów działania, wyszukiwanie i selekcjonowanie potrzebnych informacji – 2 godziny lekcyjne;
- II–III tydzień: praca zespołów projektowych realizacja zadań projektowych na lekcjach biologii, wychowania fizycznego, plastyki i informatyki, wizyta w Poradni Lekarza Rodzinnego, dokumentowanie podjętych działań – 6 godzin lekcyjnych;
- IV tydzień: zespołowe podsumowanie projektu, prezentacja wyników końcowych projektu, ocena i ewaluacja – 2 godziny lekcyjne.

## **8.6. Sposoby i terminy konsultacji**

Nauczyciele ustalają z uczniami formę, terminy i godziny konsultacji. Odbywają się one stacjonarnie bądź online poprzez wybraną aplikację, narzędzie to umożliwia w szczególności kontaktowanie się ze sobą wszystkich uczestników konsultacji w czasie rzeczywistym, pracę z podziałem na zespoły projektowe, współdzielenie plików, udostępnianie ekranu.

## **8.7. Zadania do wykonania**

Każdy zespół projektowy w ramach jednolitej pracy zespołowej wykonuje sześć zadań według poniższej kolejności. Podczas pracy zdalnej uczniowie pracują, komunikując się poprzez wybraną aplikację.

#### **Zadanie 1.** Budowa i praca serca

Praca merytoryczna na lekcji biologii; koordynator: nauczyciel biologii; sugerowany czas realizacji zadania: 1 godzina lekcyjna.

Uczniowie wyszukują w różnych dostępnych źródłach, w tym wykorzystując ICT, informacje na temat budowy i działania serca, ciśnienia skurczowego i rozkurczowego krwi, tętna, cyklu pracy serca z uwzględnieniem poszczególnych jego faz, badania EKG – wybierają i selekcjonują najważniejsze informacje, sporządzają notatki.

Nauczyciel biologii demonstruje i omawia pomiar tętna zarówno na tętnicy szyjnej, jak i nadgarstkowej (z użyciem stopera, minutnika) oraz pomiar ciśnienia krwi (z użyciem ciśnieniomierza). Następnie uczniowie między sobą ćwiczą pomiar tętna i ciśnienia krwi.

 **Zadanie 2**. Poznanie metod pomiaru parametrów pracy serca – wizyta w poradni lekarza rodzinnego; sugerowany czas realizacji zadania – 1 godzina lekcyjna:

Uczniowie wraz z nauczycielem udają się do poradni lekarza rodzinnego, w której odbywa się spotkanie z lekarzem kardiologiem bądź lekarzem rodzinnym. Lekarz demonstruje i omawia wykonanie badania EKG. Chętni uczniowie mają możliwość poddania się badaniu EKG.

Wszystkie pozyskane materiały: informacje, notatki, zdjęcia ze spotkania itp. uczniowie gromadzą w teczce projektu lub w chmurze w przypadku pracy zdalnej w celu zestawienia ich w prezentacji multimedialnej na zakończenie działań projektowych.

W przypadku pracy zdalnej nie odbędzie się wizyta w poradni. Uczniowie w różnych dostępnych źródłach wyszukają informacje dotyczące sposobu pomiaru tętna i ciśnienia krwi oraz wykonywania badania EKG. Wskazane jest korzystanie przez uczniów z zasobów opublikowanych na Zintegrowanej Platformie Edukacyjnej dotyczących zakresu objętego projektem.

 **Zadanie 3.** Pomiar tętna przed i po wysiłku – lekcja wychowania fizycznego; koordynator – nauczyciel wychowania fizycznego; sugerowany czas realizacji zadania – 1 godzina lekcyjna:

W ramach zajęć wychowania fizycznego uczniowie wykonują pomiary, a wyniki zapisują w karcie pracy – załącznik nr 2. Pomiary dotyczą określania wartości tętna i ciśnienia krwi przed i po wysiłku fizycznym z uwzględnieniem próby badawczej i kontrolnej. Każdy uczeń danego zespołu projektowego dostaje kartę pracy – 2a, w której wpisuje swoje indywidulane wyniki, po czym liderzy zespołów zbierają karty od uczniów i zbiorowo zestawiają ich wyniki w karcie pracy – 2b. Uczniowie analizują wszystkie średnie uzyskane wyniki i formułują wnioski.

 **Zadanie 4.** Wykonanie modelu budowy serca – realizacja w ramach zajęć plastyki; koordynator – nauczyciel biologii i plastyki; sugerowany czas realizacji zadania – 1,5 godz. lekcyjnej:

Zespoły projektowe wykonują według instrukcji (załącznik nr 3) modele budowy serca człowieka. Zostaną one wyeksponowane w pracowni biologicznej i będą służyły jako pomoc dydaktyczna w nauczaniu biologii. Do pracy przy modelu włączają się wszyscy członkowie zespołu z podziałem na role. Lider wyznacza osoby do modelowania, malowania, opisywania, omawiania itp. z uwzględnieniem predyspozycji członków danego zespołu. Uczniowie szczególnie uzdolnieni wykonują w swoich zespołach twórczy model przedstawiający nie tylko budowę, ale także działanie serca. Zadaniem uczniów jest wykazanie i uświadomienie pozostałym zespołom i odbiorcom projektu podczas prezentacji wyników, iż serce to bijąca pompa krwi.

W przypadku pracy zdalnej uczniowie wykonują zadanie w formie graficznej.

 **Zadanie 5.** Przygotowanie prezentacji multimedialnej – do wykonania w ramach zajęć informatyki; koordynator – nauczyciel informatyki; sugerowany czas realizacji zadania – 1 godzina lekcyjna.

Każdy zespół uczniowski przygotowuje swoją prezentację multimedialną, która przedstawia działania i efekty jego pracy – zdjęcia z realizacji poszczególnych zadań i krótkie opisy do zdjęć.

 **Zadanie 6.** Sprawdzian wiedzy i umiejętności. Praca w ramach zajęć biologii; koordynator: nauczyciel biologii; sugerowany czas realizacji zadania: pół godziny lekcyjnej.

Każdy zespół projektowy wypełnia przygotowaną przez nauczyciela biologii kartę pracy – załącznik nr 4. Zawarte w karcie pracy zadania utrwalą i sprawdzą nabyte przez uczniów wiadomości i umiejętności. Ważne, żeby nauczyciel biologii dokładnie omówił z uczniami zadania i upewnił się, czy wszystko rozumieją. W przypadku pracy zdalnej nauczyciel udostępnia karty pracy zespołom projektowym poprzez zadania w wybranej aplikacji.

Praca zespołów projektowych jest na bieżąco monitorowana przez nauczycieli – załącznik nr 5.

#### **8.8. Sugerowane źródła online dla ucznia (materiały dostępne na zpe.gov.pl)**

- Układ krażenia (dostep 21.04.2023):
- [Budowa i działanie serca człowieka](https://zpe.gov.pl/b/budowa-i-dzialanie-serca-czlowieka/P41xZVlXh) (dostep 21.04.2023):
- [Zjawiska elektryczne towarzyszące pracy serca](https://zpe.gov.pl/b/zjawiska-elektryczne-towarzyszace-pracy-serca/P1Azc92Bm) (dostęp 21.04.2023);
- **T**etno i jego pomiar (dostęp 21.04.2023);
- **[Mierzenie ciśnienia krwi](https://zpe.gov.pl/b/mierzenie-cisnienia-krwi/P1Ccqz677) (dostęp 21.04.2023);**
- [Ciśnienie krwi i jego pomiar](https://zpe.gov.pl/b/cisnienie-krwi-i-jego-pomiar/P1GVMSZHd) (dostęp 21.04.2023).

#### **8.9. Sposób dokumentowania**

Materiały związane z realizacją zadań projektowych (zdjęcia, notatki, karty itp.) uczniowie gromadzą w teczce projektu (praca stacjonarna) bądź w chmurze OneDrive (praca zdalna).

## **8.10. Prezentacja wyników**

Uczniowie podczas 1 godziny lekcyjnej prezentują w pracowni biologicznej rezultaty projektu. Przedstawiają je w formie prezentacji multimedialnej obrazującej podjęte działania i efekty pracy. Każdy zespół ma 10 minut na swoją prezentację.

W trakcie prezentacji uczniowie, którzy przygotowali model serca w wersji z działaniem, omawiają swoje modele. Przedstawiają budowę i pracę serca z uwzględnieniem tematu projektu – zwracają szczególną uwagę na siłę i prędkość, z jaką następuje pompowanie krwi przez serce.

Odbiorcami prezentacji wyników projektu są uczniowie klas VII. W przypadku, gdy w szkole jest kilka równoległych klas VII, prezentacja wyników może mieć charakter międzyklasowy. Nauczyciele kierujący projektem wspierają uczniów w organizacji tego wydarzenia.

Ponadto na korytarzu szkolnym zostaje przygotowana tymczasowa wystawa z wyeksponowanymi modelami serc pod tytułem *Czerwona pompa z talentem bokserskim*. Każdy model jest opatrzony informacjami o autorach (imię i nazwisko, klasa).

W sytuacji nauczania zdalnego prezentacja wyników odbędzie się w przestrzeni wirtualnej. Zdjęcia modeli serca uczniowie umieszczą na platformie szkolnej lub kanale YouTube, prezentacja zostanie przeprowadzona z wykorzystaniem narzędzi dedykowanych edukacji zdalnej.

## **9. Ocenianie projektu**

Na początku pracy nauczyciele wspólnie z uczniami ustalają kryteria oceny projektu. W tym celu należy przygotować kartę oceny projektu. Istotne, aby kryteria oceny projektu zawarte w karcie były spójne z celami kształcenia. Ważne też, aby kryteria oceny były precyzyjne, konkretne i zrozumiałe dla uczniów. Należy poinformować uczniów, co będzie przedmiotem oceny, w jakiej formie, kiedy i kto będzie dokonywał oceny. Kryteria oceny powinny być zawarte w regulaminie projektu.

Ocenianie należy przeprowadzić po prezentacji wyników projektu. Proponuje się, żeby oceny dokonali nauczyciele wszystkich przedmiotów realizowanych w projekcie, a wybraną formą oceniania była ocena cząstkowa sumująca z przedmiotu wiodącego w projekcie, czyli z biologii.

Podczas oceniania nauczyciele sugerują się obowiązującymi w danej szkole zasadami oceniania. Ocenianie należy przeprowadzić bardzo rzetelnie i dokładnie. Oceny powinny być uzasadnione i jawne. Przy wystawianiu oceny nauczyciele powinni uwzględnić samoocenę ucznia i ocenę koleżeńską.

Wskazane jest także opracowanie:

Kryteriów oceny projektu:

Nauczyciele dokonują oceny nabytej wiedzy i umiejętności uczniów. W tym celu rekomenduje się przygotowanie karty oceny projektu – załącznik nr 6.

**Karty samooceny:** 

Uczniowie indywidualnie dokonują samooceny, wypełniając kartę samooceny przygotowaną przez nauczycieli – załącznik nr 7.

 Karty oceny koleżeńska:

W celu dokonania oceny koleżeńskiej uczniowie wypełniają kartę oceny koleżeńskiej – załącznik nr 8.

#### **10. Ewaluacja projektu**

Istotą ewaluacji jest ustalenie, czy dany projekt osiągnął założone cele. Umożliwia ona ocenę wartości projektu i wyciągnięcie wniosków, co jest podstawą realizacji projektów.

Uczestnicy zespołów projektowych wspólnie z nauczycielami w czasie jednej godziny lekcyjnej dokonują podsumowania i ewaluacji projektu. Ważne, aby wszystkie osoby biorące udział w projekcie znały celowość ewaluacji i były zaangażowane w cały ten proces. Zadaniem nauczycieli jest przedstawienie uczniom celu, metod ewaluacji oraz uświadomienie, czemu posłużą rezultaty ewaluacji.

Najskuteczniejszymi narzędziami ewaluacji będą wnioski wyciągnięte na podstawie informacji zawartych w kartach monitorowania zadań grupowych, kartach oceny projektu, kartach samooceny oraz kartach oceny koleżeńskiej. Ważne, aby po przeprowadzonej ankiecie zaprezentować wyniki ewaluacji i wspólnie z uczniami sformułować wnioski. Ewaluacja dostarczy cennych informacji zwrotnych wskazujących stopień osiągnięcia założonych celów, stopień skuteczności zastosowanych metod i form pracy, a także mocne i słabe strony wspólnej pracy. Pozwoli także wyeliminować błędy podczas realizacji kolejnych projektów w przyszłości.

Nauczyciel koordynujący realizację projektu przeprowadza ewaluację końcową, na którą składają się:

- Ewaluacja uczniowska:
	- a) samoocena ucznia;
	- b) ocena koleżeńska.

Autoewaluacja nauczyciela będzie refleksją nad osiągnięciem założonych celów i efektów projektu. W przypadku, gdy projekt realizuje kilku nauczycieli, wskazane jest wspólne jego omówienie. W szczególności podczas autoewaluacji nauczyciele poszukują odpowiedzi na przykładowe pytania:

- Czy w wyniku realizacji projektu wzrosła świadomość uczniów w zakresie związku budowy serca człowieka z pełnioną przez nie funkcją?
- Czy w wyniku realizacji projektu możemy zaobserwować wykształcenie u uczniów postaw dbałości o własne zdrowie?
- Które cele udało się osiągnąć?
- Których celów nie udało się osiągnąć? Dlaczego?
- W jakim stopniu zastosowane metody wpłynęły na podniesienie wiedzy i umiejętności uczniów?
- W jaki sposób zastosowane w projekcie metody były dostosowane do specyficznych potrzeb uczniów biorących udział w projekcie?
- W jakim zakresie zostały przez uczniów zrealizowane zaplanowane zadania?
- Czy po realizacji projektu możemy zaobserwować u uczniów wzrost kompetencji kluczowych i kompetencji ponadprzedmiotowych?

W celu uzyskania odpowiedzi na powyższe pytania nauczyciele opracowują niezbędne narzędzia, w szczególności kartę monitorowania realizacji zadań zespołów (załącznik nr 5)

Uczniowie po zakończeniu realizacji projektu biorą udział w badaniu ewaluacyjnym. W tym celu można wykorzystać metodę kosz, walizka, biała plama, podczas której uczniowie dokonują refleksji nad zrealizowanym projektem.

Aby przeprowadzić badanie ewaluacyjne, nauczyciele przygotowują plakat, na którym umieszczają trzy rysunki:

- walizki, która symbolizuje to, co zabierzemy ze sobą po zrealizowanym projekcie, co do nas szczególnie przemówiło, zrobiło duże wrażenie, z czego zrobimy użytek;
- kosza, do którego uczniowie wpisują, co ich zdaniem było zbędne w projekcie, co na pewno im się nie przyda;
- białej plamy uczniowie wpisują, czego w projekcie zabrakło, czego jeszcze chcieliby się dowiedzieć z tego tematu.

Nauczyciele rozdają uczniom kolorowe karteczki samoprzylepne. Proszą uczniów o zapisanie swoich refleksji i przyklejenie w odpowiednim miejscu. Omawiają z uczniami wyniki.

## **11. Załączniki**

## **11.1. Załącznik nr 1 – kontrakt / regulamin**

- 1. Tytuł projektu: *Czerwona pompa z talentem bokserskim*.
- 2. Projekt będzie realizowany na lekcjach: biologii, wychowania fizycznego, plastyki i informatyki.
- 3. Imiona i nazwiska uczniów uczestników projektu.
- 4. Imiona i nazwiska nauczycieli opiekunów projektu.
- 5. Cele projektu:
	- poznacie budowę i funkcjonowanie serca, opiszecie fazy jego pracy;
	- **·** opiszecie przebieg badania EKG;
	- **P** pracując w grupie wykonacie model serca;
	- na podstawie wyników pomiaru wartości tętna i ciśnienia krwi omówicie wpływ aktywności fizycznej na pracę serca.
- 6. Projekt będzie realizowany w formie stacjonarnej lub online (podczas pracy zdalnej).
- 7. W ramach projektu w zespołach projektowych wykonane zostaną następujące zadania:
	- Zadanie 1. Budowa i praca serca praca merytoryczna na lekcji biologii.
	- Zadanie 2. Poznanie metod pomiaru parametrów pracy serca wizyta w poradni lekarza rodzinnego.
	- Zadanie 3. Pomiar tętna przed i po wysiłku zadanie wykonywane na lekcji wychowania fizycznego.
	- Zadanie 4. Wykonanie modelu serca do wykonania w ramach lekcji plastyki.
	- Zadanie 5. Wykonanie prezentacji multimedialnej przedstawiającej efekty projektu – lekcje informatyki.
	- Zadanie 6. Sprawdzian wiedzy i umiejętności do wykonania w ramach zajęć biologii.
- 8. Podczas realizacji projektu obowiązują następujące zasady współpracy:
	- **P** praca odbywa się w 4–6-osobowych zespołach projektowych;
	- każdy zespół projektowy wybiera spośród siebie lidera, który odpowiada za efektywną pracę całego zespołu, przydziela zadania, angażując wszystkich członków zespołu, w sposób racjonalny i przemyślany zarządza komunikacją, dba o prawidłową atmosferę w zespole, integruje zespół, nie dopuszcza do powstawania konfliktów, rozwiązuje ewentualne nieporozumienia;
	- warto zaangażować wszystkich w realizację założeń projektowych, wykazać się asertywnością, empatią, dbałością o poprawną komunikację oraz szacunkiem dla odmienności i indywidualności innych uczniów;
	- dobrze jest wzajemnie wspierać się w realizacji zadań projektowych i wspólnie rozwiązywać napotkane trudności;
	- warto dbać o to, aby w trakcie pracy projektowej żaden uczeń nie został wykluczony z realizacji projektu, nie był krytykowany ani obrażany;
	- grupa komunikuje się podczas spotkań stacjonarnych bądź online (w przypadku pracy zdalnej);
	- niedotrzymanie terminów skutkuje uzyskaniem mniejszej liczby punktów w kryterium oceniania wkładu pracy uczniów w realizację projektu – nieterminowość wykonania przydzielonych zadań;
	- materiały związane z realizacją zadań projektowych (zdjęcia, notatki, karty itp.) należy gromadzić w teczce projektu (praca stacjonarna) lub w chmurze (praca zdalna).
- 9. Praca uczniów w projekcie zostanie oceniona wspólnie przez nauczycieli: biologii, wychowania fizycznego, plastyki i informatyki na podstawie obowiązujących w szkole zasad oceniania.

Nauczyciele, dokonując oceny, uwzględnią następujące kryteria:

- efekt końcowy prezentacji multimedialnej i modelu serca: poprawność pod względem merytorycznym i językowym, wykonanie zgodne z instrukcją, oryginalność, kompozycja, estetyka, czytelność;
- wkład pracy uczniów w realizację projektu: zaangażowanie uczniów, pomysłowość i innowacyjność, pracowitość, udział w prezentacji rezultatów projektu;
- sposób prezentacji rezultatów projektu: posługiwanie się fachową terminologią, atrakcyjność, pomysłowa ekspozycja, stopień zainteresowania odbiorców;
- współpraca w grupach: umiejętność współpracy w grupie, terminowość;
- wykonanie przydzielonych zadań zgodnie z harmonogramem;
- komunikacja międzygrupowa: właściwe relacje.

Ponadto przy ocenianiu nauczyciele biorą pod uwagę samoocenę i ocenę koleżeńską uczniów.

- 10. Sposób komunikowania się uczniów z nauczycielami: stacjonarnie lub online poprzez dowolnie wybraną aplikację.
- 11. Terminy konsultacji: konsultacje z nauczycielami odbywają się w razie potrzeb stacjonarnie bądź online poprzez wybraną aplikację. Nauczyciele ustalają wraz z uczniami formę, terminy i godziny konsultacji.
- 12.Uczniowie klasy VII przyjmują do realizacji projekt: *Czerwona pompa z talentem bokserskim* i zobowiązują się do jego realizacji zgodnie ze swoimi umiejętnościami i możliwościami.

Zapoznałam/zapoznałem się z kontraktem i akceptuję jego założenia:

Data i podpisy uczniów – uczestników projektu: ……………

Data i podpisy nauczycieli – opiekunów projektu: ……………

## **11.2. Załącznik nr 2 Karty pracy – Pomiar wartości tętna i ciśnienia krwi przed i po wysiłku fizycznym**

Instrukcja:

- 1. Problem badawczy: Czy wysiłek fizyczny wpływa na zmianę wartości tętna i ciśnienia krwi?
- 2. Hipoteza: ……………
- 3. Potrzebne materiały: ciśnieniomierz, stoper, minutnik.
- 4. Próba badawcza: uczniowie, którzy wykonują przysiady.
- 5. Próba kontrolna: uczniowie, którzy nie wykonują przysiadów.
- 6. Przebieg pomiaru

Pomiar wartości tętna i ciśnienia krwi odbywa się w dwóch próbach: pierwszej i drugiej.

- Zmierzcie tętno i ciśnienie krwi przed wysiłkiem.
- Wykonajcie 10 przysiadów.
- Zmierzcie tętno i ciśnienie krwi po wysiłku uczniowie wykonujący przysiady.
- Zmierzcie tętno i ciśnienie krwi na początku obserwacji oraz po upływie 1 min uczniowie, którzy nie wykonują przysiadów.

Uczniowie wykonują dwie próby.

7. Wynik/Obserwacje

Każdy uczeń danego zespołu projektowego dostaje indywidualną kartę pomiaru próby badawczej lub indywidualną kartę pomiaru próby kontrolnej, do której wpisuje swoje wyniki pomiaru. Uczniowie w obrębie swoich zespołów analizują uzyskane dane, obliczają średnie wyniki dla swojego zespołu. Liderzy zespołów zestawiają wyniki w zbiorowych kartach pomiaru próby badawczej i próby kontrolnej. Uczniowie porównują wyniki próby kontrolnej z wynikami próby badawczej i na tej podstawie formułują wnioski.

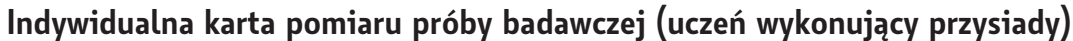

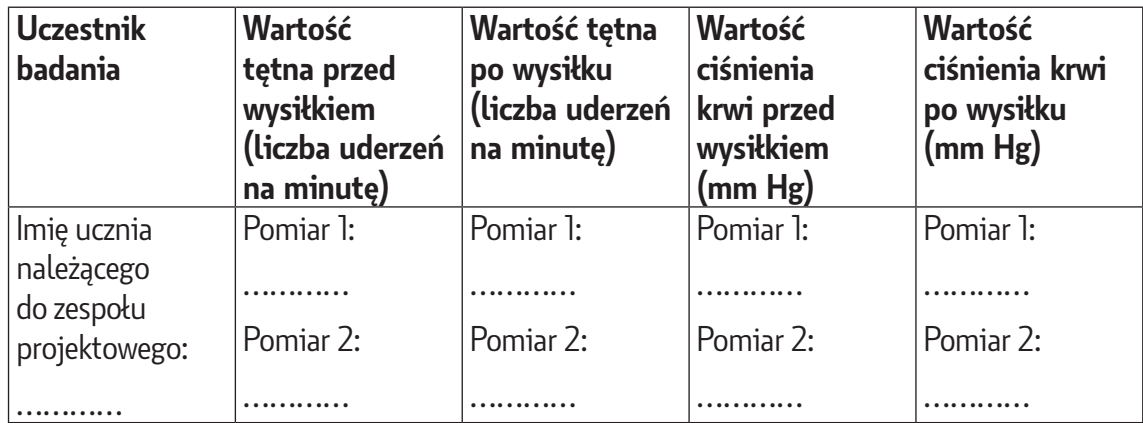

#### **Zbiorowa karta pomiaru próby badawczej (uczniowie wykonujący przysiady)**

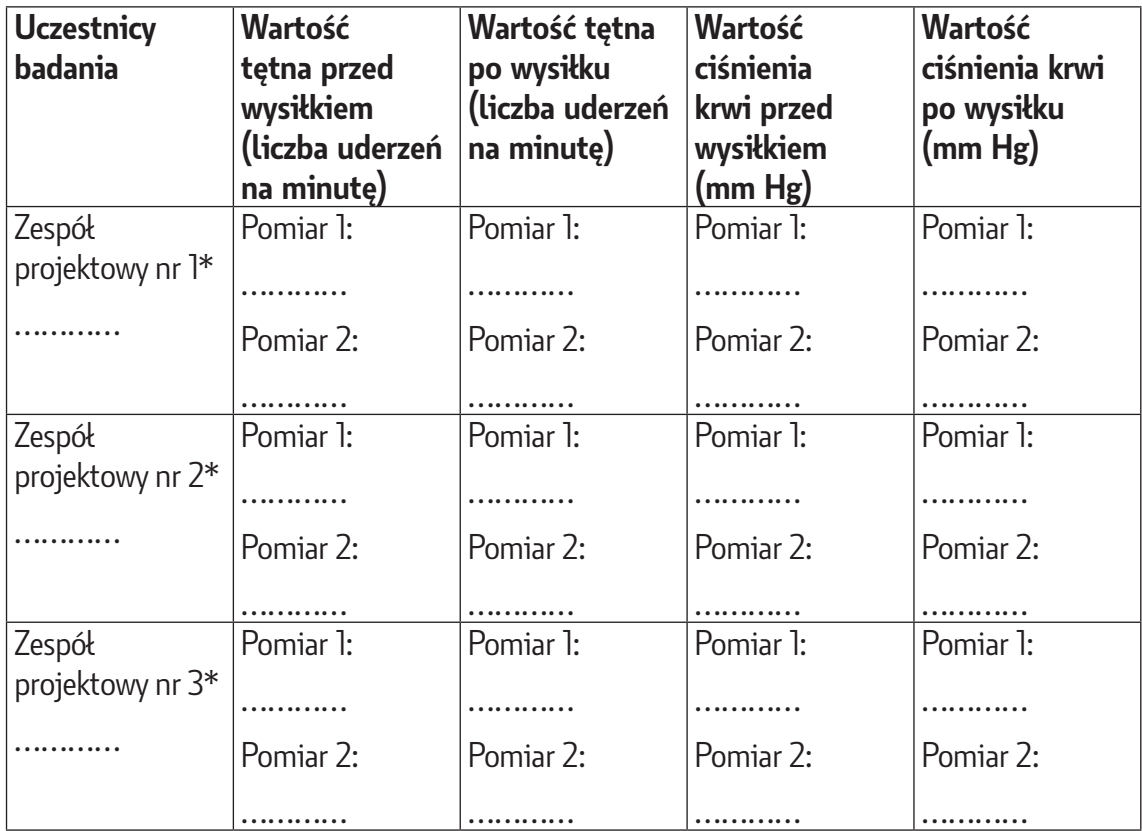

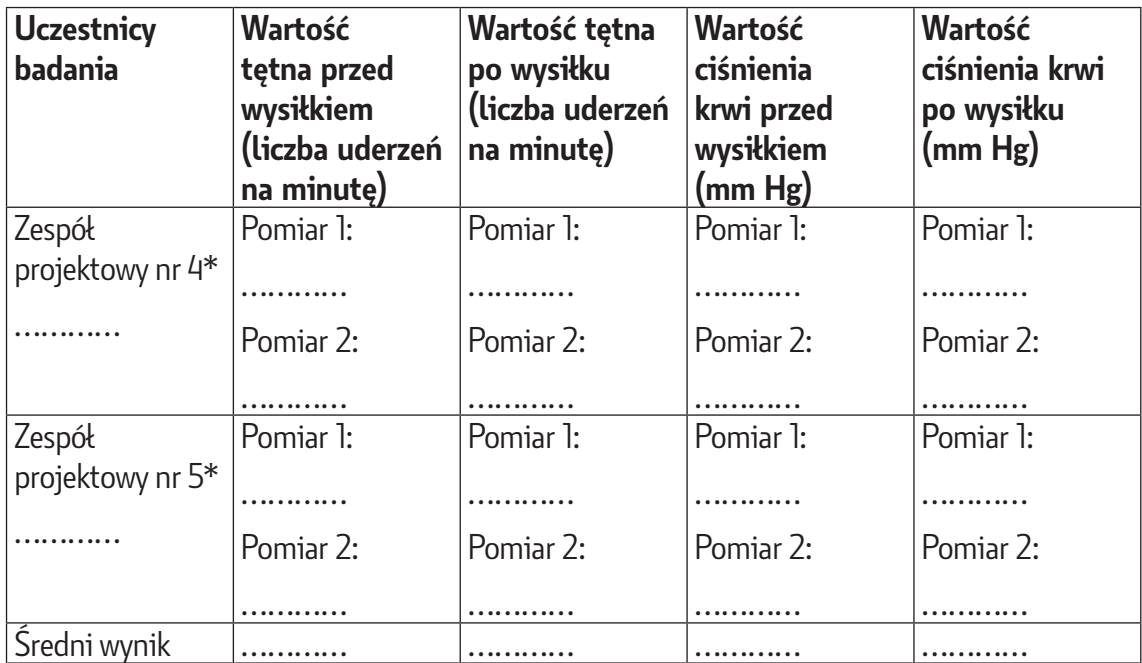

\* Do tabeli wpisywane są wyniki przeniesione z indywidualnych pomiarów tętna i ciśnienia krwi dokonanych przez uczniów wykonujących przysiady.

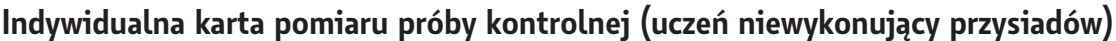

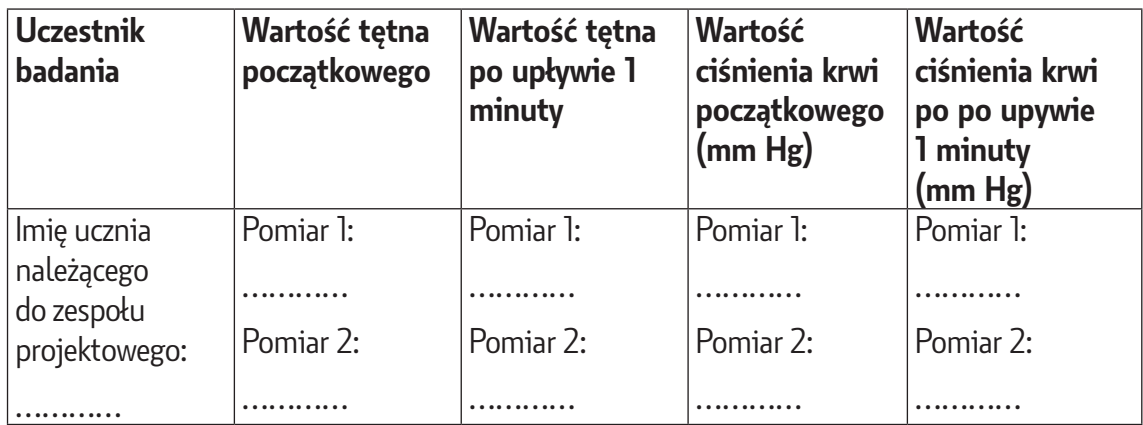

# **Zbiorowa karta pomiaru próby kontrolnej (uczniowie niewykonujący przysiadów)**

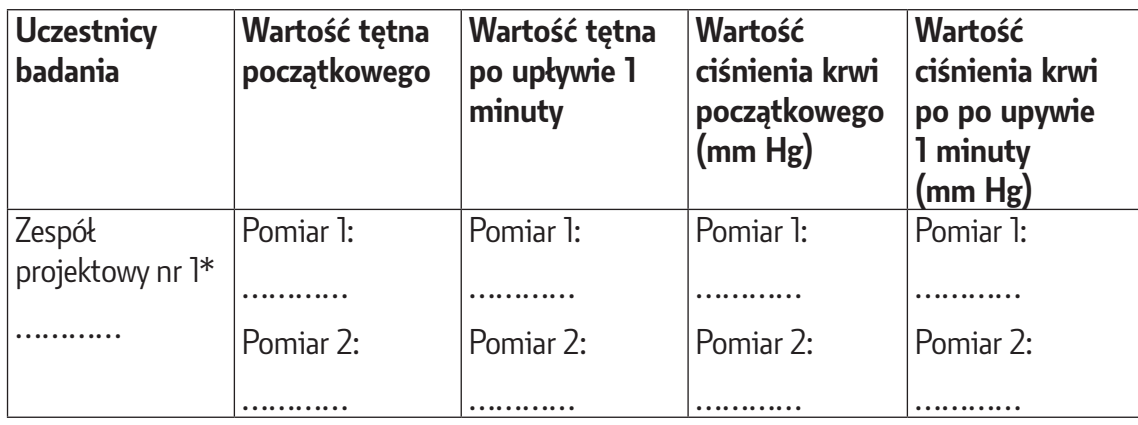

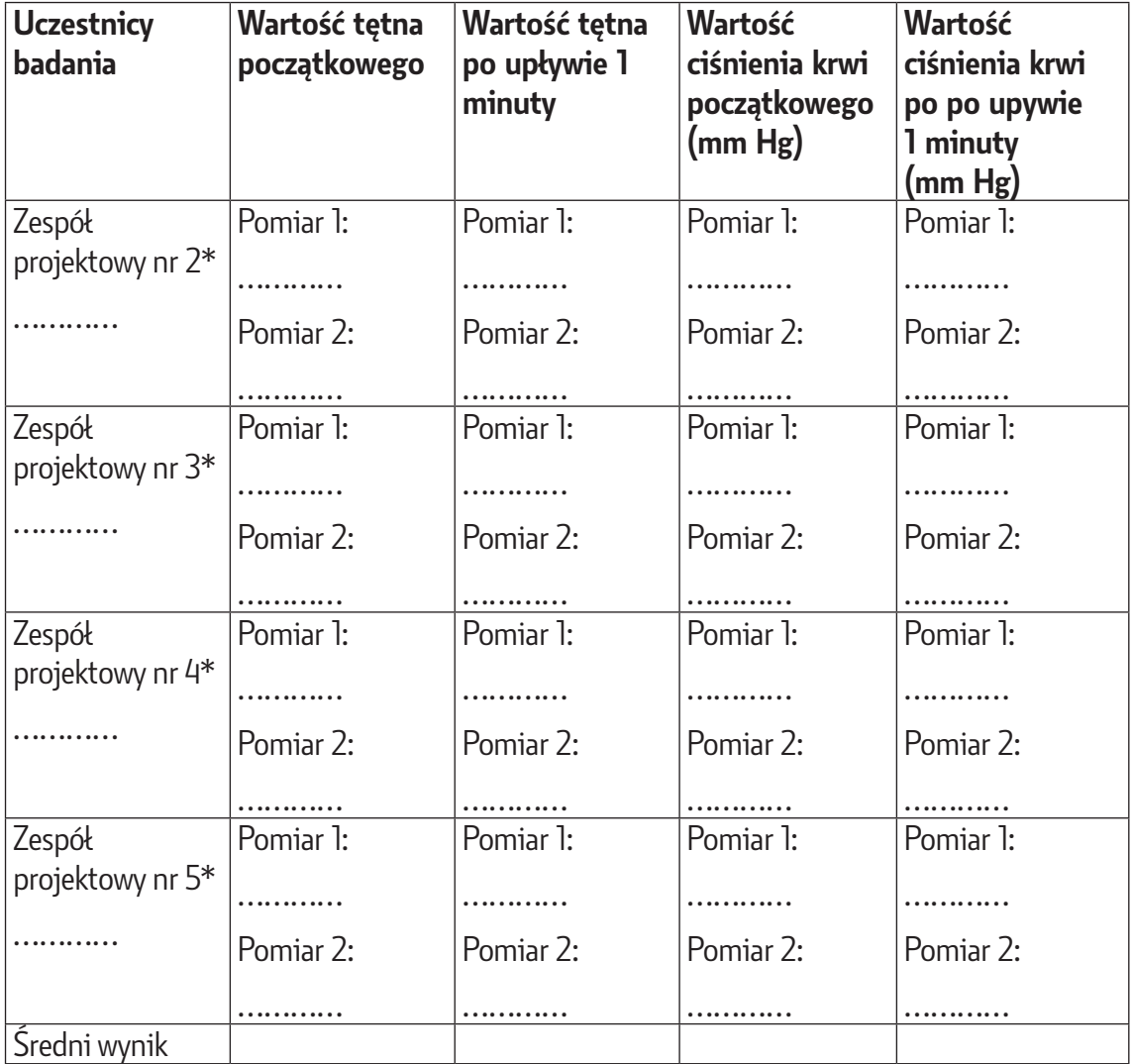

\*Do tabeli wpisywane są wyniki przeniesione z indywidualnych pomiarów tętna i ciśnienia krwi, dokonanych przez uczniów nie wykonujących przysiadów.

- 8. Potwierdzenie lub odrzucenie hipotezy: ……………
- 9. Wniosek: ……………

## **11.3. Załącznik nr 3 – instrukcja dla ucznia** *Model budowy serca człowieka*

- 1. Do wykonania modelu budowy serca wykorzystajcie dowolny materiał, np. modelinę, masę solną, gips itp. Można także użyć kilku różnych materiałów.
- 2. Oznaczcie i podpiszcie elementy budowy serca: aortę, tętnicę płucną, żyły płucne, żyłę główną górną, żyłę główną dolną, naczynia wieńcowe, lewy przedsionek, prawy przedsionek, lewą komorę, prawą komorę, zastawki przedsionkowo-komorowe.
- 3. Pracę wykonajcie w kolorach oznaczających rodzaj przepływającej krwi (czerwony: elementy transportujące krew tętniczą, niebieski: elementy transportujące krew żylną).
- 4. Pamiętajcie, aby model był czytelny i estetyczny, poprawny pod względem merytorycznym.
- 5. Pamiętajcie, że wielkość serca jest równa wielkości zaciśniętej pięści.

6. Oznaczcie model numerem swojego zespołu projektowego.

Źródło informacji do wykonania modelu – przykładowe materiały opublikowane na Zintegrowanej Platformie Edukacyjnej:

- [Budowa serca ludzkiego](https://zpe.gov.pl/b/budowa-serca-ludzkiego/P16LsYBxM) (dostęp 21.04.2023);
- [Symulacja interaktywna automatyzm serca](https://zpe.gov.pl/a/symulacja-interaktywna/DTmWGoyOo) (dostęp 21.04.2023).

## **11.4. Załącznik nr 4 – karta pracy** *Budowa i praca serca*

Nr zespołu projektowego…

## **Zadanie 1.**

Ilustracja przedstawia budowę zewnętrzną serca człowieka wraz zapatrującymi je naczyniami krwionośnymi.

Podajcie nazwy naczyń krwionośnych oznaczonych cyframi 1– 3.

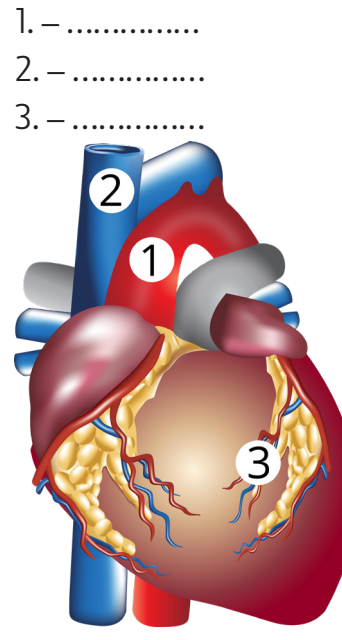

Źródło: oprac. Eduexpert sp. z o.o., licencja CC BY-SA 3.0.

## **Zadanie alternatywne dla uczniów słabowidzących**

Uzupełnij zdania, wstawiając odpowiednią nazwę naczyń krwionośnych:

- 1. Niebieskie naczynia krwionośne w kształcie tuby to ……………
- 2. Czerwone naczynie krwionośne w kształcie tuby to ……………
- 3. Drobne kreski koloru niebieskiego i czerwonego rozmieszczone na mięśniu sercowym to ……………
- 4. Do przedsionków krew doprowadzają ……………, z komór wychodzą …………… wyprowadzające krew z serca.

## **Zadanie 2.**

Wykorzystując poniższe określenia, zaznaczcie za pomocą strzałek i podpiszcie elementy budowy wewnętrznej serca.

*prawy przedsionek, lewa komora, przegroda serca, zastawki przedsionkowo-komorowe*

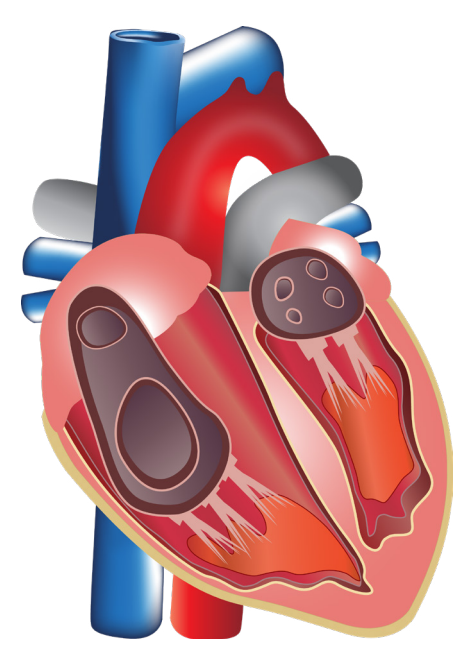

Źródło: oprac. Eduexpert sp. z o.o., licencja CC BY-SA 3.0.

## **Zadanie alternatywne dla uczniów słabowidzących**

Uzupełnij zdania, wpisując w odpowiednie miejsce brakujące elementy budowy wewnętrznej serca:

- 1. Serce człowieka jest podzielone na cztery jamy. Są to: dwa …………… i dwie ……………
- 2. Między poszczególnymi częściami serca znajdują się ……………
- 3. Między przedsionkami a komorami znajdują się ……………
- 4. Znajdujące się w sercu …………… wymuszają jednokierunkowy przepływ krwi.

#### **Zadanie 3.**

Rozwiążcie krzyżówkę i zapiszcie hasło.

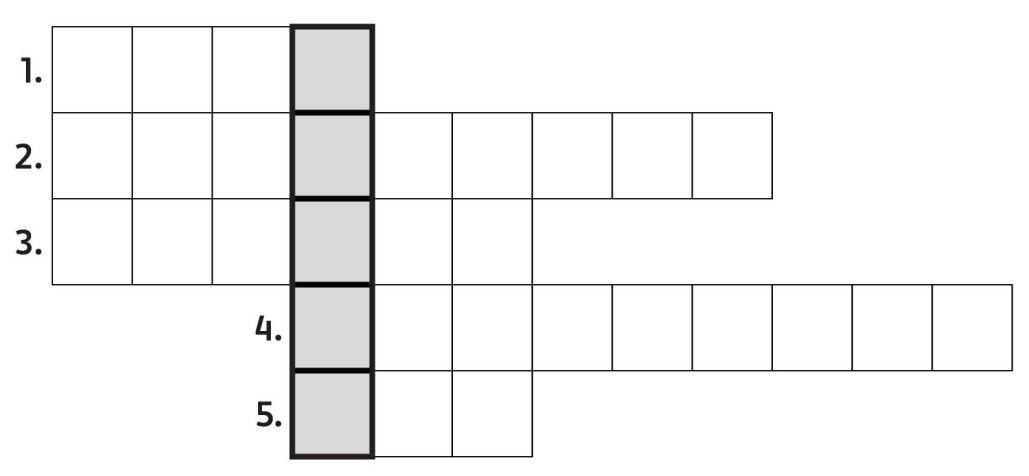

- 1. Rytmiczny, wyczuwalny ruch ścian tętnic, spowodowany wzrostem ciśnienia przepływającej przez nie krwi.
- 2. Cienka, ochronna błona otaczająca serce.
- 3. Podczas pierwszej fazy cyklu pracy serca następuje … przedsionków.

4. Siła, z jaką krew naciska na ściany tętnic.

5. Graficzny zapis pracy serca.

Hasło: ……………

# **11.5. Załącznik 5. Karta monitorowania zadań zespołów projektowych**

#### **Karta monitorowania zadań zespołów projektowych**

**Projekt:** *Czerwona pompa z talentem bokserskim*

Nr zespołu projektowego ……………

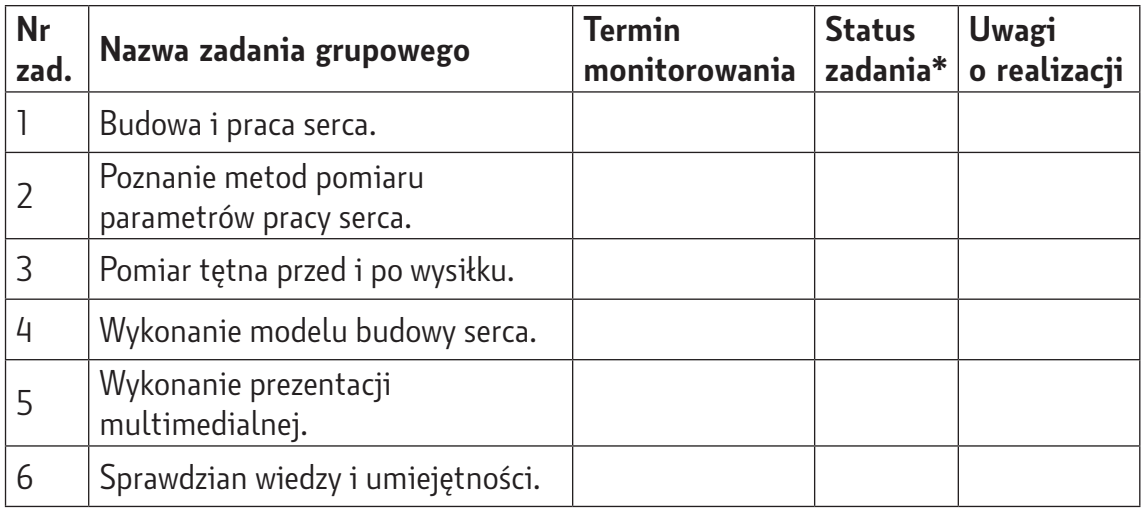

\* Nauczyciel wpisuje status zadania: zadanie nie zostało zrealizowane (-), zadanie w trakcie realizacji (-/+), zadanie zrealizowane (+).

## **11.6. Załącznik 6. Karta oceny projektu**

W każdym kryterium stosujemy punktację 0–5, maksymalnie można uzyskać 30 punktów. Nauczyciele, oceniając projekt, uwzględniają przedziały punktowe obowiązujące w danej szkole, wynikające z zasad wewnątrzszkolnego oceniania.

#### **Kryteria oceny projektu:**

- 1. efekt końcowy: prezentacja multimedialna i model serca poprawność pod względem merytorycznym i językowym, wykonanie zgodne z instrukcją, oryginalność, kompozycja, estetyka, czytelność;
- 2. wkład pracy uczniów w realizację projektu: zaangażowanie uczniów, pomysłowość i innowacyjność, pracowitość, udział w prezentacji rezultatów projektu;
- 3. sposób prezentacji rezultatów projektu: posługiwanie się fachową terminologią, atrakcyjność, pomysłowa ekspozycja, stopień zainteresowania odbiorców;
- 4. wzajemna współpraca w grupach: umiejętność współpracy w grupie;
- 5. wykonanie przydzielonych zadań zgodnie z harmonogramem: przestrzeganie harmonogramu – terminowość;
- 6. komunikacja międzygrupowa: właściwe relacje.

Kryteria oceny projektu odnoszą się do wszystkich uczniów, w tym do uczniów o specjalnych potrzebach edukacyjnych.

#### **Karta oceny projektu**

**Projekt:** *Czerwona pompa z talentem bokserskim*

Nr zespołu projektowego …

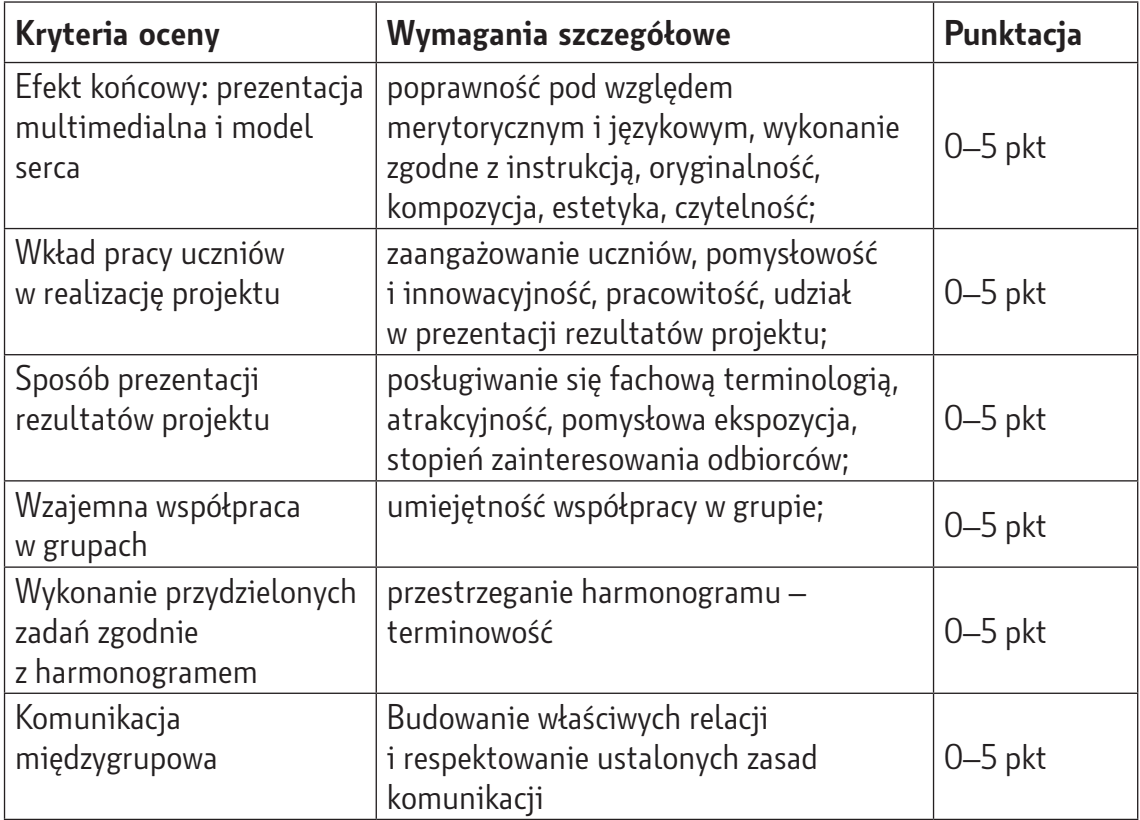

Razem: ……………

# **11.7. Załącznik nr 7 – karta samooceny**

#### **Karta samooceny**

**Projekt:** *Czerwona pompa z talentem bokserskim*

Imię i nazwisko ucznia ……………

Nr zespołu projektowego, w którym uczeń pracował ……………

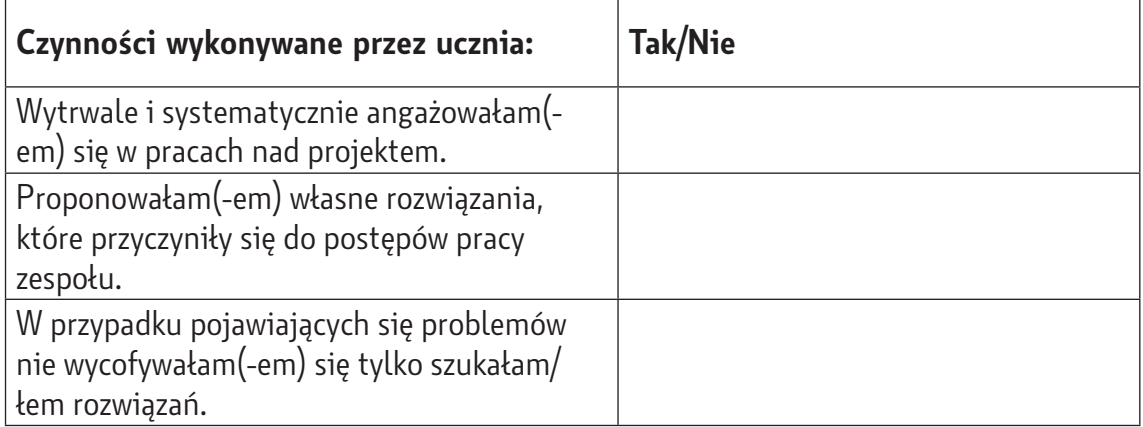

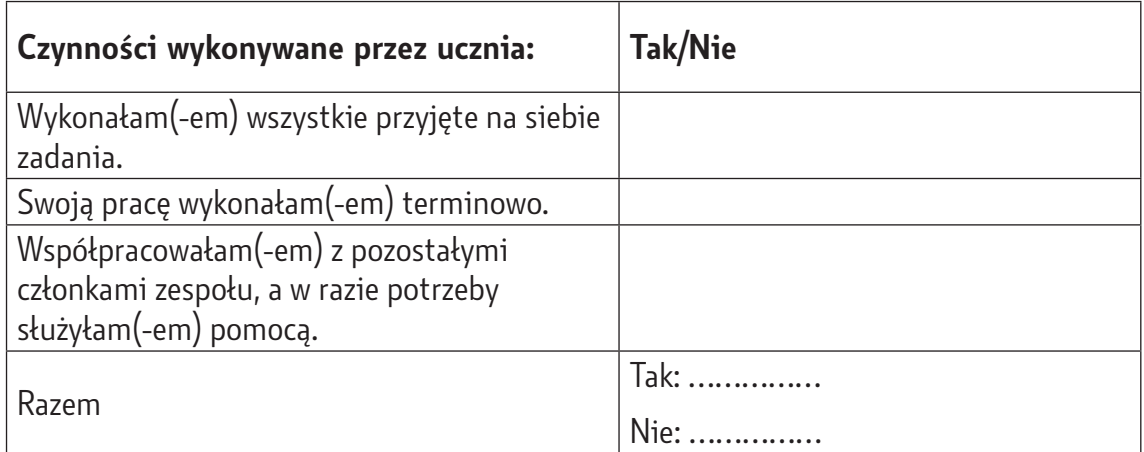

Dzięki udziałowi w projekcie nauczyłam/nauczyłem się ……………

Z zadań wykonywanych w projekcie jestem najbardziej dumna(-y) z ……………

Nie udało mi się? ……………

Co sprawiło mi największe trudności? ……………

Co zrobiłabym/zrobiłbym inaczej?……………

Które umiejętności zdobyte podczas projektu mogę wykorzystać? ……………

Co chciałabym/chciałbym dodać do projektu?……………

# **11.8. Załącznik nr 8 – karta oceny koleżeńskiej**

Uczniowie analizują wyniki wpisane przez zespół oceniający w karcie oceny koleżeńskiej. Na tej podstawie wyciągają wnioski dotyczące stopnia wywiązania się danego zespołu z przydzielonych zadań.

## **Karta oceny koleżeńskiej**

**Projekt:** *Czerwona pompa z talentem bokserskim*

Zespół projektowy dokonujący oceny (numer)…

Zespół projektowy oceniana (numer) …

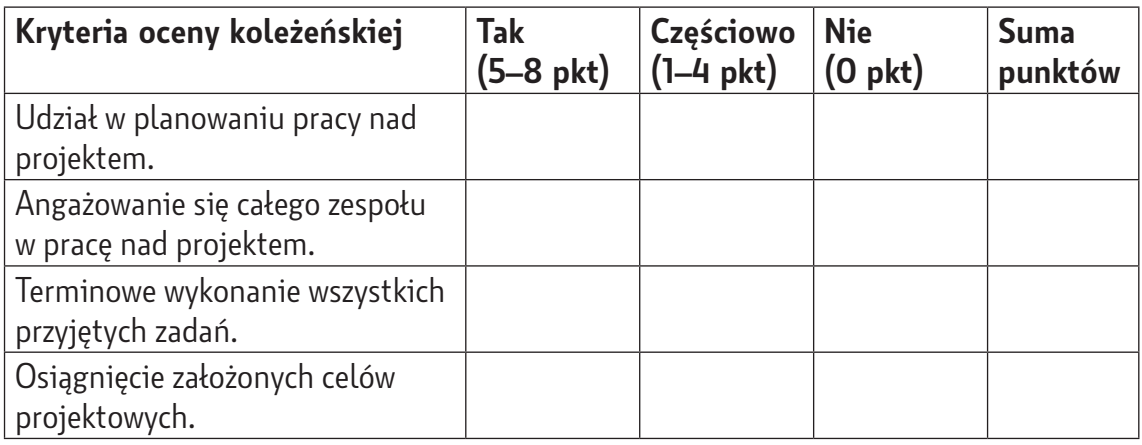

Razem: ……………

#### **12. Komentarz metodyczny**

- 1. Program nauczania autorstwa Joanny Gałuszki opiera się na konstruktywistycznym modelu kształcenia, według którego uczeń powinien występować w roli badacza, wykazywać się aktywnością i postawą twórczą w docieraniu do nowych wiadomości. Nauczyciele mają inspirować uczniów, pomagać im odkrywać wiedzę poprzez stworzenie optymalnych warunków sprzyjających rozwijaniu umiejętności poznawczo-badawczych, wykorzystując przy tym strategie i techniki aktywnego uczenia się.
- 2. Uwzględnione w projekcje metody nauczania i formy pracy umożliwiają kształtowanie umiejętności międzyprzedmiotowych, czyli uniwersalnych, kompetencji kluczowych, w tym niezbędnych na rynku pracy, a także warunkują realizację założeń projektowych zarówno podczas pracy stacjonarnej, jak i zdalnej.
- 3. Podczas pracy zdalnej sugeruje się komunikowanie oraz udostępnianie niezbędnych materiałów, a także korzystanie z zasobów wybranej aplikacji. Istotne, żeby przez cały czas trwania projektu posługiwać się jedną wybraną aplikacją, powszechnie wykorzystywaną w pracy w danej szkole.
- 4. Kontrakt może być dowolnie modyfikowany w zależności od potrzeb nauczycieli i uczniów. W ostatecznej wersji powinien być zapisany językiem przejrzystym i zrozumiałym dla uczniów na danym etapie edukacyjnym. Należy szczegółowo omówić z uczniami jego treść i upewnić się – poprzez zadawanie pytań sprawdzających – czy wszystko jest dla nich jasne i zrozumiałe. W propozycji kontraktu znajdują się podpisy uczniów i nauczycieli. Ma to duże znaczenie w szczególności w kształtowaniu kompetencji obywatelskich, w kształtowaniu odpowiedzialności i w sytuacji, gdy uczniowie nie przestrzegają zapisów kontraktu.
- 5. Założenia projektowe mogą także realizować uczniowie o specjalnych potrzebach edukacyjnych:
	- Nauczyciele powinni zadbać, aby żadni uczniowie nie zostali wykluczeni z realizacji projektu. Należy stworzyć uczniom odpowiednie warunki do pracy – w przypadku uczniów słabosłyszących wyeliminować zbędne hałasy oraz czynniki rozpraszające, w przypadku uczniów z ADHD (z ang. *attention deficit hyperactivity disorder*) zwiększyć tolerancję na ewentualne nietypowe zachowania, a w przypadku uczniów z chorobą przewlekłą uwzględnić symptomy słabszego samopoczucia. Uczniowie szczególnie uzdolnieni powinni pracować w zespołach o podobnym poziomie uzdolnień, natomiast uczniowie, którzy potrzebują wsparcia, powinni być w grupie z uczniami, którzy im w razie potrzeby pomogą. Uczniów z ADHD należy dobierać w zespoły z uczniami spokojnymi i opanowanymi.
	- Praca uczniów o specjalnych potrzebach edukacyjnych jest monitorowana przez nauczyciela współorganizującego proces kształcenia (Dz. U. 2020, poz. 1309), który na bieżąco śledzi ich postępy i w razie potrzeb udziela niezbędnego wsparcia w osiąganiu celów. W przypadku gdy w szkole nie ma ww. nauczyciela, wsparcia tym uczniom udzielają nauczyciele zaangażowani w projekt. Istotne, aby w czasie prac zespołowych i całej grupy projektowej pozostali uczniowie w razie potrzeby służyli pomocą uczniom o specjalnych potrzebach edukacyjnych, darzyli ich szacunkiem i akceptacją.
- Dla uczniów słabowidzących wszystkie materiały (instrukcje, kontrakt, karty itp.) powinny być przygotowane powiększoną czcionką. Uczniom z dysgrafią należy zaproponować pisanie drukowanymi literami albo na komputerze, natomiast w przypadku uczniów z dysortografią poprawić ewentualne błędy ortograficzne pojawiające się w zapisach (karty pracy, karty samooceny i oceny koleżeńskiej, notatki itp.).
- Podczas wyjścia do poradni lekarza rodzinnego opiekę nad uczniami niepełnosprawnymi sprawują nauczyciele współorganizujący proces kształcenia bądź nauczyciele zaangażowani w projekt.
- W trakcie realizacji przez uczniów zadania nr 3, podczas którego określają wartość tętna i ciśnienia krwi przed i po wysiłku fizycznym, w przypadku uczniów z dyskalkulią należy umożliwić korzystanie z kalkulatorów.
- Podczas prezentacji rezultatów projektu należy zwrócić szczególną uwagę na uczniów o specjalnych potrzebach edukacyjnych. W przypadku uczniów z afazją należy uwzględnić problemy z wymową i artykulacją wypowiedzi, z chorobą przewlekłą – uwzględnić ewentualne symptomy słabszego samopoczucia, w przypadku słabosłyszących eliminować zbędne hałasy, z ADHD – uwzględnić nietypowe zachowania.
- 6. W trakcie samooceny ucznia nauczyciele rozdają uczniom karty samooceny. Po dokonaniu samoocen nauczyciele zbierają karty i opracowują zbiorczo wyniki, tak, aby zachowana została anonimowość uczniów. Następnie wspólnie z uczniami omawiają wyniki oraz wyciągają wnioski dotyczące stopnia zaangażowania się uczniów w realizację założeń projektowych oraz ich mocnych i słabych stron podczas pracy nad projektem.
- 7. W trakcie oceny koleżeńskiej nauczyciele rozdają zespołom projektowym karty oceny koleżeńskiej. Po dokonaniu oceny nauczyciele zbierają karty i wspólnie z uczniami omawiają wyniki oraz wyciągają wnioski dotyczące stopnia wywiązania się danego zespołu z przydzielonych zadań.
- 8. Wyniki i wnioski pochodzące z kart monitorowania zadań grupowych, kart oceny projektu, kart samooceny i kart ocen koleżeńskich nauczyciele wykorzystują do ewaluacji projektu.
- 9. Zaproponowane w scenariuszu narzędzia (karty, instrukcje itp.) są tylko przykładami, które nauczyciel realizujący projekt może w dowolny sposób modyfikować, w zależności od swoich potrzeb i preferencji.

## **13. Bibliografia**

Gałuszka J., 2019, *[Program nauczania biologii w szkole podstawowej](https://static.epodreczniki.pl/portal/f/res/R12X07kcdLapn/2/nP53MkK9znn32wjkTwzlNxeQ4kR4lS1I.pdf)* (PDF, 1,3 MB; dostęp 21.04.2023), Warszawa: ORE.

Krawińska A., 2019, *[Informatyka – Twój świat jutra. Program nauczania informatyki](https://zpe.gov.pl/a/program-nauczania-ze-scenariuszami-do-informatyki-1/D17P7ozNZ)  [w klasach IV–VIII szkoły podstawowej](https://zpe.gov.pl/a/program-nauczania-ze-scenariuszami-do-informatyki-1/D17P7ozNZ)* (PDF, 1,7 MB; dostęp 21.04.2023), Warszawa: ORE.

Pregler A., 2019 *[Pędzlem i myszką. Program nauczania plastyki dla szkoły podstawowej](https://static.epodreczniki.pl/portal/f/res/ROpYhZ2TNqETN/2/robQncKN6PJ3lGMYrS97i2Z27AjxnxFH.pdf)* (PDF, 1,2 MB; dostęp 21.04.2023), Warszawa: ORE.

Rogacka A., 2019 *[Rusz się zdrowo na sportowo. Program nauczania wychowania fizycznego](https://static.epodreczniki.pl/portal/f/res/R1QMiDViN8MMV/2/w7glu9IWmWjRH5vhOUL2rHdTD3QVrDa9.pdf)  [dla szkoły podstawowej](https://static.epodreczniki.pl/portal/f/res/R1QMiDViN8MMV/2/w7glu9IWmWjRH5vhOUL2rHdTD3QVrDa9.pdf)* (PDF, 1,8 MB; dostęp 21.04.2023), Warszawa: ORE.

Rozporządzenie Ministra Edukacji Narodowej z dnia 14 lutego 2017 r. w sprawie podstawy programowej wychowania przedszkolnego oraz podstawy programowej kształcenia ogólnego dla szkoły podstawowej, w tym dla uczniów z niepełnosprawnością intelektualną w stopniu umiarkowanym lub znacznym, kształcenia ogólnego dla branżowej szkoły I stopnia, kształcenia ogólnego dla szkoły specjalnej przysposabiającej do pracy oraz kształcenia ogólnego dla szkoły policealnej, Dz. U. 2017, poz. 356 z późn. zm.

Rozporządzenie Ministra Edukacji Narodowej z dnia 9 sierpnia 2017 roku w sprawie warunków organizowania kształcenia, wychowania i opieki dla dzieci i młodzieży niepełnosprawnych i niedostosowanych społecznie, zagrożonych niedostosowaniem społecznym, Dz. U. 2020, poz. 1309.

**Małgorzata Maraszek** – magister biologii, nauczyciel przyrody i biologii w Szkole Podstawowej im. Romualda Traugutta w Żelechowie z 20-letnim stażem pracy. Doradca metodyczny w zakresie biologii w Mazowieckim Samorządowym Centrum Doskonalenia Nauczycieli, Wydział w Siedlcach. Ekspert Ministerstwa Edukacji Narodowej do spraw podręczników szkolnych dotyczących kształcenia ogólnego w zakresie biologii. Autorka publikacji książkowej z zakresu oświaty *Atlas biologii dla uczniów szkoły podstawowej* (2019) oraz wzorcowego materiału szkoleniowego *Poprzez działania do wiedzy* dla nauczycieli i studentów (obszar nauczania PRZYRODA – publikacja nr 4: przyroda w klasie IV szkoły podstawowej), opracowanego w ramach projektu: "Szkoła Ćwiczeń w Gminie Rawicz" (2021). Autorka artykułu dla nauczycieli: *Ocenianie ukierunkowane na rozwój, wspierające, pomagające się uczyć, diagnozujące* (Mazowiecki Kwartalnik Edukacyjny "Meritum" 2021).

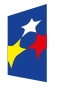

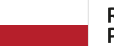

Rzeczpospolita Polska

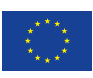